## Fichier:Réalisation d'une pièce en 3D avec la fraiseuse numérique image30.png

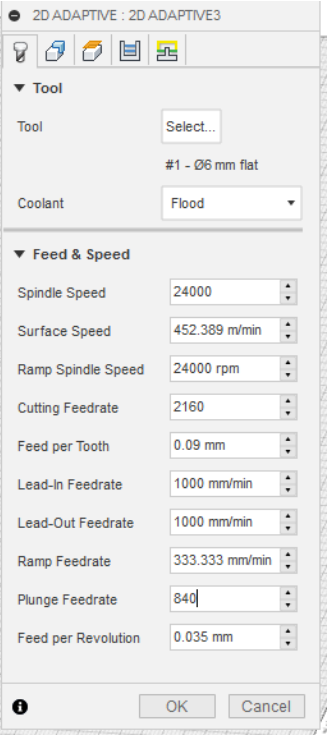

Pas de plus haute résolution disponible.

[Réalisation\\_d'une\\_pièce\\_en\\_3D\\_avec\\_la\\_fraiseuse\\_numérique\\_image30.png](https://wikifab.org/images/8/8d/R%25C3%25A9alisation_d%2527une_pi%25C3%25A8ce_en_3D_avec_la_fraiseuse_num%25C3%25A9rique_image30.png) (258 × 574 pixels, taille du fichier : 26 Kio, type MIME : image/png) Réalisation\_d'une\_pièce\_en\_3D\_avec\_la\_fraiseuse\_numérique\_image30

## Historique du fichier

Cliquer sur une date et heure pour voir le fichier tel qu'il était à ce moment-là.

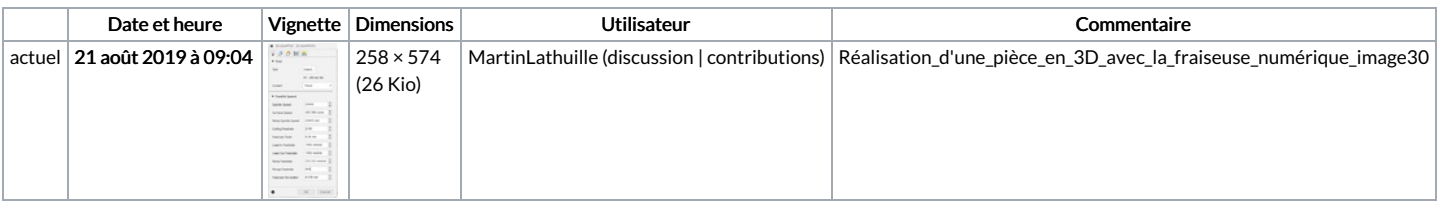

Vous ne pouvez pas remplacer ce fichier.

## Utilisation du fichier

Les 2 pages suivantes utilisent ce fichier :

[Réalisation](https://wikifab.org/wiki/R%25C3%25A9alisation_d%2527une_pi%25C3%25A8ce_en_3D_avec_la_fraiseuse_num%25C3%25A9rique) d'une pièce en 3D avec la fraiseuse numérique Réalisation d'une pièce en 3D avec la fraiseuse [numérique/fr](https://wikifab.org/wiki/R%25C3%25A9alisation_d%2527une_pi%25C3%25A8ce_en_3D_avec_la_fraiseuse_num%25C3%25A9rique/fr)